# Using GNU Octave for Handwritten Digit Recognition

Michael J. M. Mazack Department of Scientific Computation University of Minnesota - Twin Cities

April 22, 2010

## Introduction

GNU Octave<sup>1</sup> is a free high-level language for numerical computation largely compatible with MathWorks Inc.'s MATLAB. In this paper, we discuss how to use GNU Octave for handwritten digit recognition using a database of training and test digits from the United States Postal Service<sup>2</sup>. We test a modified version of the SVD classification algorithm described by Savas in [1] as well as the NMF classification algorithm described by Mazack in [2]. It is assumed that the reader is already familiar with the basics of the MATLAB language. Public domain source code for the two algorithms is also provided in the appendix.

# Handwritten Digit Recognition

### Background

The postal services of various countries rely on algorithms for the automatic classification and sorting of letters by machine. Several such algorithms have been developed, most notably those discussed by Savas [1]. The computational aspects of the sorting problem can reduced to the automatic classification of a single, unknown, handwritten "test digit" using a database of known "training digits". The databases we consider consist of 7291 grayscale images of training digits and 2007 grayscale images of test digits. For more details on the databases, see [3].

#### Loading the Databases

Correct loading of the databases is paramount to obtaining correct classification results. In solving this problem, we first note that the two databases zip.train and zip.test are ASCII text files of the same format. The lines stored in the databases consist of 257 floating point numbers terminated by a line break. The first entry of a line is an integer-valued floating point number correctly identifying the digit, while the remaining 256 entries are the column-wise entries of a  $16 \times 16$  matrix corresponding to the 2D monochrome image of the digit. The digits in the database are unsorted. Thus, it is necessary to use some sort of indexing scheme to properly identify where they should be placed.

Files can be opened in GNU Octave and MATLAB by using the fid = fopen(filename) command. This command takes the path of the file<sup>3</sup> as its argument and returns a value identifying the opened file. Once a file has been opened, data can be read using a variety of commands. The most notable (and perhaps most useful) command is tline = fgetl(fid). This command will read the next line of the file identified by fid into the string variable tline. Success of the read can be checked with the ischar(tline) command, which will return false if the end of the file has been reached or true otherwise. After the ASCII string data has been read from the file fid and stored into the variable tline, it can be converted into a vector of floating point numbers using the command place holder =  $\text{sscanf}(\text{time}, \, \text{``f'}).$ 

<sup>1</sup>GNU Octave on the web: http://www.octave.org

 $^{2}$ Digit databases available at: http://www-stat.stanford.edu/~tibs/ElemStatLearn/data.html

<sup>&</sup>lt;sup>3</sup>The path is given as a string in single quotes. For example,  $fid = fopen('data/zip.train');$ 

At this point the correct digit identifier is stored in place\_holder(1), and a vector in  $\mathbb{R}^{256}$  containing the stacked columns is stored in place holder( $2:257$ ) – which can be normalized to be valued between 0 (white) and 1 (black). These vectors are placed column-wise into a three dimensional array where the third dimension denotes the correct digit identifier<sup>4</sup>. For the exact structure and implementation of loading the database files, please see make\_digit\_mats.m in the appendix.

#### Displaying Digits

Displaying images in GNU Octave is somewhat different than what is done in MATLAB. GNU Octave first requires a color map to display images. A default color map is provided (colormap('default')) along with a gray color map which can be set for our 0 (white) and 1 (black) scheme by using the command colormap(1 .- gray). Colors of the images are determined by the closest index in the colormap to the entries in the image. Thus, it is necessary to rescale the values in the image between 0 and the length of the columns of the colormap (usually 256). This will ensure that the full range of grays will be acheived by the image. After choosing a proper colormap, images can be rendered with the image(A) command, where A is the image matrix to be displayed. In our case of a vector in  $\mathbb{R}^{256}$  it is necessary to decompose the stacked columns into  $a<sub>16</sub> \times 16$  matrix. This result can be acheived using the built-in reshape(b, 16, 16) command for a vector b of length 256. Below are several digits from the database after being renormalized. For further details, please see the source code show digit.m in the appendix.

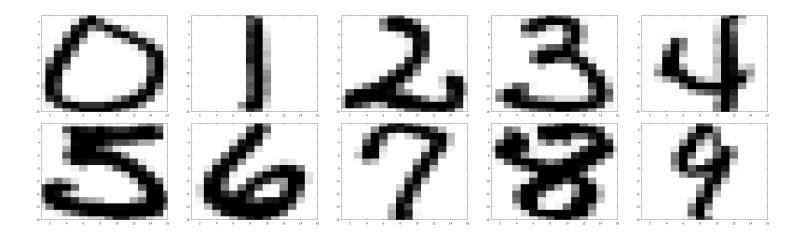

Figure 1: Several Images from the Database. Similar images can be generated using the file show digit.m.

#### Algorithm Overview

We test a modified version of the the SVD-based algorithm in [1] and the NMF-based algorithm in [2]. We begin by constructing the digit matrices  $D_i$  for every  $i \in \{0, 1, ..., 9\}$  whose columns consist of all digits of type  $i$  from the training digit database. These matrices are built with the file make digit mats.m.

$$
D_5 = \begin{bmatrix} | & | & | & \dots & | \\ 5 & 5 & 5 & \dots & 5 \\ | & | & | & \dots & | \end{bmatrix} D_5 \in \mathbb{R}^{256 \times 556}
$$

Figure 2: Unrolled  $16 \times 16$  matrices are stored as vectors in  $\mathbb{R}^{256}$  which are columns of  $D_5$ .

Once every  $D_i$  matrix has been formed, we open the test digit database and sequentially read the digits into a vector  $d \in \mathbb{R}^{256}$  and consider the least squares problem

$$
\rho_i = \min_{x} \|D_i x - d\|_2^2.
$$

Our goal is to classify d by finding  $\rho_i$  for every  $i \in \{0, 1, ..., 9\}$  and classifying d as the i given by  $\min_i \{\rho_i\}$ . In principle, this can only be done for low-rank approximations of  $D_i$  due to many of the  $D_i$  matrices spanning  $\mathbb{R}^{256}$ . As shown by Mazack in [3] and [2], the structure of the SVD and NMF can be used to exploit effecient solving of the least squares problem by using only the left-most matrix from the factorizations. We summarize the algorithm below.

<sup>4</sup>For the digit 0, an array index value of 10 is used to prevent underflow.

Let  $i \in \{0, 1, ..., 9\}$ .

Do once at startup:

- Form the  $D_i$  matrices for every *i*.
- Compute a rank-k approximation for the column space  $M_i$  for each  $D_i$ .
- Let  $d \in \mathbb{R}^{256}$  be a test digit to classify.
- For every *i*, compute  $q_i = \min_y ||M_{i_k}y d||_2^2$ .
- Compute  $\min_i \{q_i\}$  and classify d as an "i".

An implementation of the algorithm is given in run algorithm.m. Since GNU Octave does not natively support NMF as of version 3.2.4, a simple public-domain implementation of the multiplicative update algorithm for NMF from [2] has been provided in the file nmf mu.m.

#### Classification Results

Below are a few statistical results obtained by running both the SVD-based and NMF-based classification algorithm with a rank-10 approximation. The rank can be adjusted by changing the value of rnk in the file run algorithm.m.

| Digit          | Sample Size | Correct | Incorrect | Success Rate |
|----------------|-------------|---------|-----------|--------------|
| 0              | 359         | 354     | 5         | 98.607%      |
|                | 264         | 260     | 4         | 98.485%      |
| $\overline{2}$ | 198         | 175     | 23        | 88.384%      |
| 3              | 166         | 142     | 24        | 85.542\%     |
| 4              | 200         | 183     | 17        | 91.500%      |
| 5              | 160         | 142     | 18        | 88.750%      |
| 6              | 170         | 164     | 6         | 96.471\%     |
| ד              | 147         | 138     | 9         | 93.878%      |
| 8              | 166         | 150     | 16        | 90.361\%     |
| 9              | 177         | 170     |           | 96.045\%     |

Accuracy Results for SVD-Based Algorithm

Average Success Rate for SVD: 93.572%.

Accuracy Results for NMF-Based Algorithm

| Digit | Sample Size | Correct | Incorrect | Success Rate |
|-------|-------------|---------|-----------|--------------|
| 0     | 359         | 352     |           | 98.050\%     |
|       | 264         | 260     | 4         | 98.485%      |
| 2     | 198         | 179     | 19        | 90.404\%     |
| 3     | 166         | 143     | 23        | 86.145\%     |
| 4     | 200         | 174     | 26        | 87.000%      |
| 5     | 160         | 139     | 21        | 86.875%      |
| 6     | 170         | 162     | 8         | 95.294\%     |
|       | 147         | 134     | 13        | 91.156\%     |
| 8     | 166         | 146     | 20        | 87.952%      |
| 9     | 177         | 167     | 10        | 94.350\%     |

Average Success Rate for NMF: 92.476%.

# Concluding Remarks

GNU Octave provides a free high-level language capable of allowing for the simple implementation of common low-rank approximation based handwritten digit recognition algorithms. We encourage the use of GNU Octave for such projects. We also release the source code in the appendix into the public domain and humbly request the citation of this paper if the code should be used.

# References

- [1] B. Savas. "Analyses and Tests of Handwritten Digit Recognition Algorithms." Master's thesis, Mathematics Department, Linköping University, 2003.
- [2] M. Mazack. "Non-negative Matrix Factorization with Applications to Handwritten Digit Recognition." Department of Scientific Computation, University of Minnesota, 2009.
- [3] M. Mazack. "Algorithms for Handwritten Digit Recognition." Master's colloquium, Mathematics Department, Western Washington University, 2009.

# Appendix

The code implementing the SVD-based algorithm described in [3] and the NMF-based algorithm in [2] is given below. This code is hereby released into the public domain with permission for limitless redistribution and modification. All that is asked for in return is a citation of this paper.

#### Execution Details and Instructions:

- Place the database files zip.train and zip.test in the ./data/ directory.
- To run the SVD-based algorithm: [stats, success\_rate] = run\_algorithm('svd');
- To run the NMF-based algorithm: [stats, success\_rate] = run\_algorithm('nmf');
- General statistical data is stored in stats according to the tables in the body of the paper.
- The average success rate is stored in success rate.
- The rank can be adjusted by changing the value of rnk in run algorithm.m.

NOTE: The code below is not completely copy-and-paste safe. The ' character must be changed to the ASCII value of the apostrophe. To fix this, simply run a find/replace replacing ' with the keyboard value of apostrophe after copy-and-paste.

#### run algorithm.m

```
function [stats, success_rate] = run_algorithm(algo_type, digit_mats)
rnk = 10;
if ~exist('digit_mats')
  digit_mats = make_digit_mats('data/zip.train');
end
if strcmp(algo_type, 'svd')
  for i = 1:10[u, s, v] = svd(digit_mats(:, :, i));
   M(:, :, i) = u(:, 1:rnk);end
```

```
elseif strcmp(algo_type, 'nmf')
  for i = 1:10[w, h] = nmf_mu(digit_mats(:, :, i), rnk, 100);M(:, :, i) = w;end
end
fid = fopen('data/zip.test');
stats = zeros(10, 5); stats(:, 1) = 1:10; stats(10, 1) = 0;
while 1
  tline = fgetl(fid);
  if ~ischar(tline)
    break;
  end
 td = sscanf(tline, ' (');
 digit\_num = td(1, 1);if digit_num == 0
    digit_num = 10;
 end
 test\_dig = td(2:257);test\_dig = 0.5.*(test\_dig + 1);stats(digit_num, 2) = stats(digit_num, 2) + 1;
 resids = zeros(10, 1);if strcmp(algo_type, 'svd')
  for i = 1:10x = M(:, :, i)'*test_dig;
     resids(i) = norm(M(:, :, i)*x - test\_dig);end
 elseif strcmp(algo_type, 'nmf')
  for i = 1:10x = M(:, :, i)\text{dist}_dig;resids(i) = norm(M(:, : , i)*x - test\_dig);end
 end
 [smallest_resid, digit_result] = min(resids);
 if digit_num == digit_result
   stats(digit_num, 3) = stats(digit_num, 3) + 1;
 else
   stats(digit_num, 4) = stats(digit_num, 4) + 1;
 end
end
fclose(fid);
stats(:, 5) = stats(:, 3)./stats(:, 2);success_rate = sum(stat(:, 3))/sum(stat(:, 2));
```

```
make digit mats.m
```

```
function [digit_mats] = make_digit_mats(filename)
fid = fopen(filename);
counter = zeros(10);while 1
  tline = fgetl(fid);
  if ~ischar(tline)
   break;
  end
 place_holder = sscanf(tline, '";);
 dig_number = place_modelif dig_number = 0dig_number = 10;end
 counter(dig_num) = counter(dig_num) + 1;
 digit_mats(:, counter(dig_num), dig_num) = place_holder(2:257);
end
fclose(fid);
digit_mats = 0.5.* (digit_mats .+ 1);
```
### nmf\_mu.m

```
function [w, h] = nmf_mu(a, k, maxiter)[m, n] = size(a);w = \text{rand}(m, k);h = \text{rand}(k, n);for i = 1: maxiter
 h = h.*(w'*a)./(w'*w*h + 1e-9);w = w.*(a*h')./(w*h*h' + 1e-9);end
```
### show digit.m

```
function show_digit(img)
img\_copy = img - min(img);img_copy = (256/max(img_copy)).*img_copy;
colormap(1 - gray);image(reshape(img_copy, 16, 16)');
```